## ECSE324: Computer Organization

## Arithmetic Chapter 9

#### Christophe Dubach Fall 2023

Revision history:

Warren Gross - 2017

Christophe Dubach - W2020, F2020, F2021, F2022, F2023

Brett H. Meyer - W2021, W2022, W2023

Some material from Hamacher, Vranesic, Zaky, and Manjikian, Computer Organization and Embedded Systems, 6 th ed, 2012.

Timestamp: 2023/11/27 09:34:00

#### Disclaimer

It is possible (and even likely) that I will (sometimes) make mistakes and give incorrect information during the live lectures. If you have any doubts, please check the textbook, or ask for clarification online.

## **Addition and Subtraction**

Textbook§9.1, 9.2

## Ripple Carry Adder (Recap)

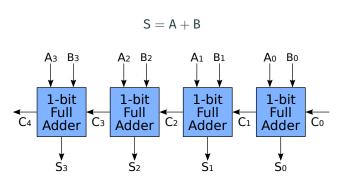

source: https://commons.wikimedia.org/wiki/File:4-bit\_ripple\_carry\_adder.svg en:User:Cburnett / CC BY-SA

## Addition/Subtraction in Hardware (Recap)

Form 2's complement of A and add to B: B - A = B + (-A).

In hardware, invert the bits and add one using carry-in  $C_{\theta}$ . D selects between addition and subtraction.

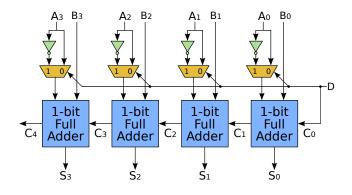

 $source: https://commons.wikimedia.org/wiki/File: 4-bit\_ripple\_carry\_adder-subtracter.svg en User. Churnett / CC BY-SA and Commons and CC BY-SA and CC BY-SA and$ 

## Addition/Subtraction in Hardware (Recap)

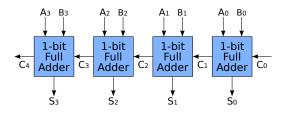

://commons.wikimedia.org/wiki/File:4-bit ripple carry adder.svgenUserCburnett/CCBY-S/

Full adder gates:

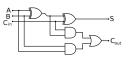

The MSB bit (S<sub>3</sub>) depends on having computed the carry of each preceding bits (at least a delay of two gates between carries).

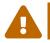

The delay for the last carry bit is proportional to the total number of bits involved in the addition!

In the case of 32-bit (or 64-bit) integers, this leads to significant delay.

Can we re-organize the circuit to control how delay grows? (Yes.)

## Carry Propagation and Generation

The addition of two digits generates if it always produce a carry

• E.g., 58 + 71: 5 + 7 generates, but 8 + 1 does not.

#### Definition

For binary addition,  $A_i+B_i$  generates if and only if both  $A_i$  and  $B_i$  are 1.  $G_i=A_i\cdot B_i$  (=  $A_i$  AND  $B_i$ )

The addition of two digits propagates if it is carried *only when* there is an input carry

• *E.g.*, 53 + 41: 5 + 4 propagates, but 3 + 1 does not.

#### Definition

For binary addition,  $A_i+B_i$  propagates if and only if one of  $A_i$  or  $B_i$  is 1.  $P_i=A_i+B_i$  (=  $A_i$  OR  $B_i$ )

| Ai | $B_\mathtt{i}$ | $C_{i}$ | $C_{i+1}$ | Carry Type           |
|----|----------------|---------|-----------|----------------------|
| 0  | 0              | 0       | 0         |                      |
| 0  | 0              | 1       | 0         |                      |
| 0  | 1              | 0       | 0         |                      |
| 0  | 1              | 1       | 1         | Propagate            |
| 1  | 0              | 0       | 0         |                      |
| 1  | 0              | 1       | 1         | Propagate            |
| 1  | 1              | 0       | 1         | Generate             |
| 1  | 1              | 1       | 1         | Propagate & Generate |

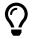

The addition of two bits produces a carry only when it *generates* or when there is a carry in and it *propagates*.

#### In Boolean algebra:

$$C_{i+1} = G_i + P_iC_i$$
, where 
$$G_i = A_iB_i$$
 
$$P_i = A_i + B_i$$

#### Carry-lookahead Addition

We can use carry propagation and generation to break the dependence of  $C_i$  on  $C_{i-1}$  ( $i \neq 1$ ), reducing delay. In the case of a four bit adder, we have:

$$\begin{split} &C_1 = G_0 + C_0 P_0 \\ &C_2 = G_1 + G_0 P_1 + C_0 P_0 P_1 \\ &C_3 = G_2 + G_1 P_2 + G_0 P_1 P_2 + C_0 P_0 P_1 P_2 \\ &C_4 = G_3 + G_2 P_3 + G_1 P_2 P_3 + G_0 P_1 P_2 P_3 + C_0 P_0 P_1 P_2 P_3 \end{split}$$

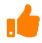

The delay for  $G_i$  and  $P_i$  is one gate each. The delay for  $C_i$  is therefore only three gates, assuming we can have more than two inputs per AND/OR gate, and fan-out is not a problem.

## Carry-lookahead Adder

We can build a 16-bit carry-lookahead adder out of four 4-bit adders.

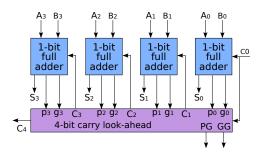

source https://en.wikipedia.org/wiki/File:4-bit carry lookahead adder.sygen.UserChumett/CCBY-S/

- PG = Group Propagate =  $P_0P_1P_2P_3$
- • GG = Group Generate =  $G_3 + G_2P_3 + G_1P_3P_2 + G_0P_3P_2P_1$

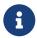

 $P_i,G_i$  only depend on  $A_i,B_i\Rightarrow$  logic delay of PG and GG is independent of the number of bits.

#### Multi-level Carry-Lookahead Adder

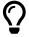

Carry-lookahead adders can be combined to make larger adders, *e.g.*, four 16-bit adders make a 64-bit adder.

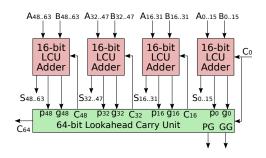

 $source: https://commons.wikimedia.org/wiki/File: 64-bit\_lookahead\_carry\_unit.svg en liser.Churnett / CC BY-SA - and an analysis of the common state of the common state of the common st$ 

The 4-bit group circuit is the same here before!

#### More than two ways to add two numbers

There are lots of ways to add two numbers; the different options strike complex trade-offs between cost and delay.

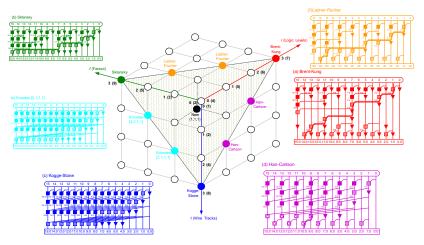

## Multiplication

Textbook§9.3

## Multiplication as Sum of Partial Products

#### Decimal multiplication

#### Binary multiplication

$$\begin{array}{c|cccc}
 & 1011 & (11) \\
 \times & 1101 & (13) \\
\hline
 & 1011 & \\
 & 0000 & \\
 & 1011 & \\
 + & 1011 & \\
\hline
 & 10001111 & (143)
\end{array}$$

## Sequential Multiplication: Shift and Add Multiplier

Multiplication in binary is equivalent to a series of shifts and additions.

- · Inputs: Multiplicand A, Multiplier B, n bits wide
- Output: Product  $P = A \times B$ ,  $2 \times n$  bits wide

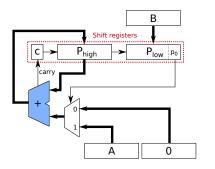

Sequential Control Algorithm:

- Initialize P<sub>high</sub> with zero and P<sub>low</sub> with B
- 2. Update P and C with the result of addition
- 3. Shift C, P and B right by 1
- 4. Repeat steps 2–3, n-1 times

Requires **n** clock cycles to compute result; only used by low-cost CPUs.

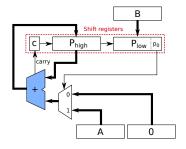

Example:  $A = 1011_2 = 11_{10}$ ,  $B = 1101_2 = 13_{10}$ 

| Action | С | P <sub>high</sub> | P <sub>low</sub> | p <sub>0</sub> |
|--------|---|-------------------|------------------|----------------|
| init   | ? | 0000              | 1101             | 1              |
| update | 0 | 1011              | 1101             | 1              |
| shift  | ? | 0101              | 1110             | 0              |
| update | 0 | 0101              | 1110             | 0              |
| shift  | ? | 0010              | 1111             | 1              |
| update | 0 | 1101              | 1111             | 1              |
| shift  | ? | 0110              | 1111             | 1              |
| update | 1 | 0001              | 1111             | 1              |
| shift  | ? | 1000              | 1111             | 1              |

## Combinational Multiplication: Array Multiplier

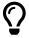

Instead of computing in time, we can compute in space using a *systolic array* of adder cells.

- $\cdot$  **b**<sub>i</sub> controls whether **a**<sub>i</sub> is added or not
- · partial sum propagates downwards

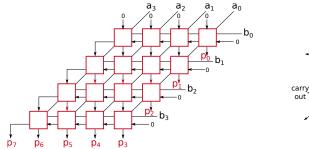

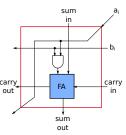

Much faster than shift-and-add multiplication at the cost of Si area.

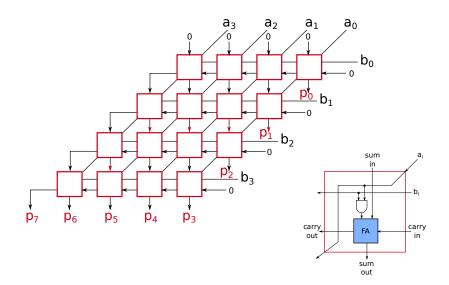

#### Max delay: $n + 2 \cdot (n - 1) = 3 \cdot n - 2 \approx 3 \cdot n$

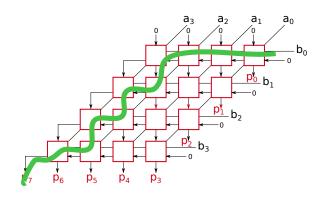

## **Fast Multiplication**

Textbook§9.5

## Carry-save Addition

- When summing multiple values, can save the carry and add it instead of using a ripple carry adder.
- Full 1-bit adder can add 3 bits!
- Only the last step requires a ripple carry adder.

| 1011     | (11)                                 |
|----------|--------------------------------------|
| 1101     | (13)                                 |
| 1011     |                                      |
| 0000     |                                      |
| 1011     |                                      |
| 1011     |                                      |
| 10001111 | (143)                                |
|          | 1101<br>1011<br>0000<br>1011<br>1011 |

|     | 101 <mark>1</mark>                  |                |
|-----|-------------------------------------|----------------|
| +   | 0000                                | carry save add |
|     | 01011                               |                |
| +   | 000                                 | carry          |
|     |                                     |                |
|     | 010 <mark>11</mark>                 |                |
| +   | 1011                                | carry save add |
|     | 100111                              |                |
| +   | 010                                 | carry          |
|     |                                     |                |
|     | 100111                              |                |
|     |                                     |                |
|     | 1011                                |                |
| +   | 1011<br>010                         | carry save add |
|     |                                     | carry save add |
| + + | 010                                 | carry save add |
|     | 010<br>110 <mark>1111</mark>        | •              |
|     | 010<br>110 <mark>1111</mark>        | •              |
|     | 010<br>110 <mark>1111</mark><br>010 | •              |

## Multiplication with a Carry-save Adder Array

- · CSAs propagate the carry out bits down, not left
- The last stage of (e.g., carry-lookahead) adders propagate carries to the left

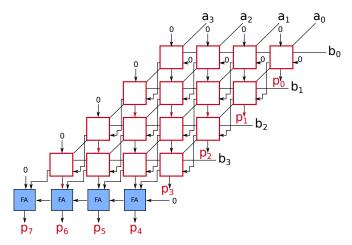

In a given row, each cell is independent from its neighbours:

- Carries don't propagate within rows
- Each row is computed in parallel!

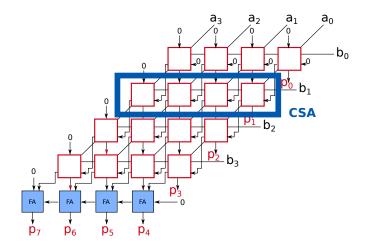

## Propagation delay: n + n= $2 \cdot n$

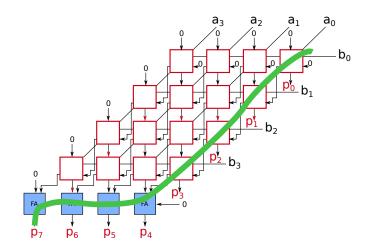

## **Pipelined Array Multiplier**

We can pipeline the array to increase throughput:

- · Insert a pipeline register between each row
- Each clock cycle, new data is fed into the pipeline

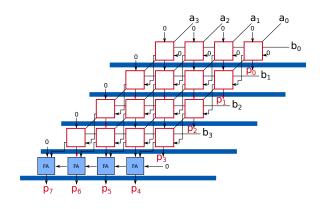

#### **Addition Tree Multiplication**

Array multipliers lay out well in 2D, but they don't take advantage of all available parallelism; other organizations are faster.

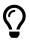

We can break down the sum into separate parts and solve them independently.

|      |        |              |       | A+B+C   |   |           |                |
|------|--------|--------------|-------|---------|---|-----------|----------------|
| ΛιD  | . C. D | +E+F         |       |         |   | 101011    | Α              |
| A+D- | +C+D   | + [+ [       |       |         |   | 000000    | В              |
|      |        | 101011       | (43)  |         | + | 101011    | C              |
|      | ×      | 001101       | (13)  |         |   | 10000111  | S <sub>0</sub> |
|      |        | 101011       | Α     |         |   | 001010000 | $C_{\Theta}$   |
|      |        | 000000       | В     |         |   |           |                |
|      |        | 101011       | C     | D. F. F |   |           |                |
|      |        | 101011       | D     | D+E+F   |   |           |                |
|      |        | 000000       | E     |         |   | 101011    | D              |
|      | +      | 000000       | F     |         |   | 000000    | Ε              |
|      |        | 001000101111 | (559) |         | + | 000000    | F              |
|      |        |              | , ,   | •       |   | 00101011  | S <sub>1</sub> |
|      |        |              |       |         |   | 0000000   | $C_1$          |
|      |        |              |       |         |   |           |                |

$$S_{\theta}+C_{\theta}+S_{1}$$

$$\begin{array}{c} \mathsf{C}_1 + \mathsf{S}_2 + \mathsf{C}_2 \\ & 00000000 & \mathsf{C}_1 \\ & 00110001111 & \mathsf{S}_2 \\ + & 00010100000 & \mathsf{C}_2 \\ \hline & 00100101111 & \mathsf{S}_3 \\ & 00100000000 & \mathsf{C}_3 \end{array}$$

Full carry-ripple addition of S3+C3:

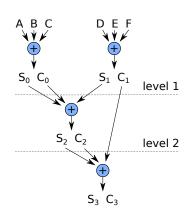

#### Addition Tree with 3-2 Reducer

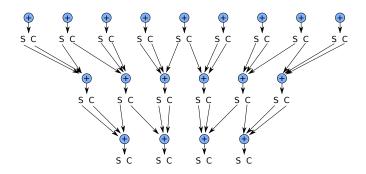

At each level, reduce by a factor 3/2 = 1.5.

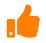

Complexity of multiplication of n bits number is now:  $\cong log_{1.5}(n) \cong 1.7log_2(n)$  for inputs of n bits.

#### Other Techniques

Several other complementary techniques (not discussed in this class) exist for designing fast adders:

- Bit-pair recoding / Booth algorithm
- · Wallace/Dadda Tree multiplier

## **Multiplication of Signed Numbers**

Textbook§9.4

## **Multiplying Signed Numbers**

- If the multiplicand is negative, we could sign extend during additions
  - Example:  $-11 \times 13 = 10101 \times 01101$  in two's complement (5 bits)

- Alternatively, if either the multiplier or the multiplicand is negative, negate it and negate the result.
- If both multiplier/multiplicand are negative, negate both numbers and proceed as usual.

# Floating Point Numbers and Operations

Textbook§9.7

## **Fixed-Point Representation**

Consider these two examples of numbers:

- Integer:  $72 = 2^3 + 2^6 = 1001000_2$
- Real: 72.25 =???<sub>2</sub> How to represent this number in binary?

#### Fixed-point representation:

- Reserve a fixed number of bits for the integer part, and the remaining for the fractional part
- · For instance:

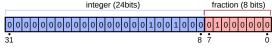

 $\cdot ...001001000.010000000_2 = 2^3 + 2^6 + 2^{-2} = 72.25_{10}$ 

#### Problems:

- Amount of precision after the point is fixed
- · Cannot represent extremely large or extremely small numbers

#### Floating-Point Representation

Alternatively, we can represent numbers with a sign bit s, an unsigned exponent exp, and an unsigned mantissa fraction m. E.g.,:

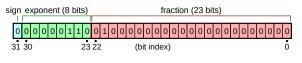

source: Modified by Christophe Dubach, Original by Vectorization: Stannered CC BY-SA 3.0 https://commons.wikimedia.org/wiki/File:Float example.svg

All such numbers take the form  $(-1)^s \times m \times 2^e$  , e.g.,

• 
$$0.01000..._2 \times 2^{00000110_2} = (2^{-2}) * (2^6) = 0.25 * 64 = 16_{10}$$

• 
$$0.11100..._2 \times 2^{00000010_2} = (2^{-1} + 2^{-2} + 2^{-3}) * (2^2) = 0.875 * 4 = 3.5_{10}$$

#### Note that:

- The mantissa **m** is expressed as a *fraction*, e.g.,  $\in [0,1)$
- The exponent e can be represented in 2's complement (signed) or using biased notation (explained later)

#### Normalized Representation

Consider these following encodings for the *same real number*:

| Base 2               | S | Exponent | Mantissa fraction |
|----------------------|---|----------|-------------------|
| 0.0011 ×             | 0 | 0000000  | 001100            |
| 2 <sup>0</sup>       |   |          |                   |
| 0.011 ×              | 0 | 1111111  | 011000            |
| $2^{-1}$             |   |          |                   |
| $0.11 \times 2^{-2}$ | 0 | 1111110  | 110000            |

This encoding is *wasteful* (there's more than one way to represent a single number), and risks *loss of accuracy* (the farther to the right the leading '1' in the fraction, the fewer bits available to represent it).

What if we encode all our numbers as on the last row? In this case, the first bit of the mantissa is always one; *that's also wasteful*.

Using *normalized* representation:

| $1.1 \times 2^{-3}$ | 0 | 1111101 | 1000000 |
|---------------------|---|---------|---------|
|---------------------|---|---------|---------|

Now the number represented is  $(-1)^s \times (1.m) \times 2^e$ 

#### **Biased Exponent**

Instead of using a signed number for the exponent, sometimes it might be useful to use an unsigned value.

- This might simplify the hardware when comparing floating point values (which involves comparing the exponents).
- · Since the exponent must be able to represent both positive and negative numbers, we subtract a bias from the exponent.

The value represented becomes  $\left| \, (-1)^s \times (1.\text{m}) \times 2^{e-\text{bias}} \, \right|$ , where eis an unsigned (positive) number.

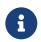

When e < bias, the represented number < 1.

The bias is typically chosen in the middle of the valid range for e. E.g., if e is an 8-bit value, the bias would be  $2^8/2 = 2^7 = 128$ .

## **IEEE 754 Floating-Point Representation**

Most modern machines use the IEEE 754 Standard for Floating-Point Arithmetic. To represent single-precision (32-bit) real numbers:

- 1-bit sign s
- 8-bit exponent e with a bias of 127 (  $\neq$  128)
- · 23-bit mantissa m (normalized)

The value represented is:  $\left[ (-1)^{\text{s}} \times (1.\text{m}) \times 2^{\text{e}-127} \right]$ 

#### Note that:

- e = 1111111 is reserved to represent not-a-number (NaN), infinity, or special case (e.g., division by zero).
- e = 0000000 is used for unnormalized numbers, *i.e.*, numbers smaller than  $2^{-126}$ , and zero.

For double-precision (64-bit), the exponent is 11 bits, and the mantissa 52 bits.

## Simplified Add/Sub Floating-Point Unit

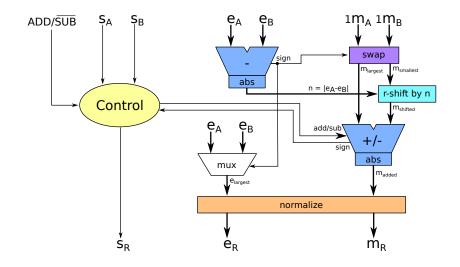

#### Steps for computation:

- 1. Subtract the two exponents,  $n = |e_A e_B|$ ;
- If sign is negative, swap the two mantissas so that the mantissa corresponding with the smallest exponent (m<sub>smallest</sub>) is the input to the shifter;
- 3. Shift m<sub>smallest</sub> right by n;
- 4. Add/subtract  $m_{\text{shifted}}$  and/from  $m_{\text{largest}}$ , and take absolute value.
  - ALU operation =  $f(s_a, s_b, ADD/\overline{SUB})$ ;
- Using the largest exponent e<sub>largest</sub> and the output of the ALU m<sub>added</sub>, normalize the exponent and mantissa;
- 6.  $s_R$  depends on signs  $s_A$  and  $s_B$  and the resulting sign when computing  $m_{added}$ .

#### Example: 2.25 - 12.75 = -10.5

- $A = 2.25_{10} = 10.01_2 = 1.001_2 \times 2^1$
- ·  $B = 12.75_{10} = 1100.11_2 = 1.10011_2 \times 2^3$

|   | S | е                 | m              |
|---|---|-------------------|----------------|
| Α | 0 | 10000000(127 + 1) | 0010000        |
| В | 0 | 10000010(127 + 3) | 100110 · · · 0 |
| R | 1 | 10000010(127 + 3) | 010100 · · · 0 |

#### Step-by-step:

- 1. n = 2; sign: negative
- 2.  $m_{smallest} = m_A = 1.001000 \cdots 0, m_{largest} = m_B = 1.100110 \cdots 0$
- 3.  $m_{\text{shifted}} = m_{\text{smallest}} >> 2 = 1.001000 \cdots 0 >> 2 = 0.010010 \cdots 0$
- 4.  $m_{added} = |m_{largest} m_{shifted}| = 1.01010 \cdots 0$
- 5. mantissa is already normalized

$$\Rightarrow$$
  $m_R=$  010100  $\cdots$  0,  $e=3+127=130$ 

6.  $s_R = 1$ 

result = 
$$-1.0101_2 \times 2^3 = -1010.1_2 = -10.5_{10}$$

This process looks like this in conventional long-hand arithmetic:

$$\begin{split} 2.25_{10} &= 10.01_2 = 1.001_2 \times 2^1 \\ 12.75_{10} &= 1100.11_2 = 1.10011_2 \times 2^3 \end{split}$$

|   | 1.00100  | $\times$ 2 <sup>1</sup> | A (smallest)          |
|---|----------|-------------------------|-----------------------|
| _ | 1.10011  | $\times2^3$             | B (largest)           |
|   | 0.01001  | $\times 2^3$            | A shifted             |
| _ | 1.10011  | $\times2^3$             |                       |
|   | 00.01001 | $\times 2^3$            | A with sign bit added |
| + | 10.01101 | $\times2^3$             | B two's complement    |
|   | 10.10110 | $\times 2^3$            |                       |

 $\begin{aligned} |10.10110| \times 2^3 &= 01.01010 \times 2^3 = 1010.10_2 = 10.5_{10} \\ \text{Add the sign } \Rightarrow -10.5_{10}. \end{aligned}$ 

## Floating-Point Multiplication

In this context, multiplication is easier than addition:

- 1. Sum the exponents (and subtract the bias, else it is added twice)
- 2. Multiply the mantissas (using the implicit 1's)
- 3. Normalize

Example: 
$$A = 2.5$$
,  $B = 0.75$ 

$$2.5_{10} \times 0.75_{10} = 10.1_2 \times 0.11_2 = 1.01 \times 2^1 \times 1.1 \times 2^{-1}$$

- 1. Sum exponents: 1 + (-1) = 0
- 2. Multiply mantissas:  $1.01 \times 1.1 = 1.01 + 0.101 = 1.111$
- 3. Already normalized  $\Rightarrow$   $m_R = 1110 \cdots 0$ ,  $e_R = 127 + 0 = 0111111$

$$R=1.111\times 2^{\theta}=1.111=1.875_{1\theta}$$

#### Other Considerations

Although this will not be discussed further in this class, there are other details about floating point representation/operations:

· Special values need special treatment:

| Special Value                                             | exponent | mantissa   |
|-----------------------------------------------------------|----------|------------|
| $\pm \infty$                                              | 255      | 0          |
| ±NaN (Not a Number)                                       | 255      | <b>≠</b> 0 |
| ± 0                                                       | 0        | 0          |
| Denormal numbers ( $\pm$ 0.m $\times$ 2 <sup>-126</sup> ) | 0        | <b>≠</b> 0 |

- Exceptions: e.g., division by 0, squared root of -1 (result in NaN)
- Rounding/Truncating: sometimes we may need to reduce number of bits for the mantissa
  - · We may need to do more than simply dropping a bit
  - e.g., in base 10, going from 4 digits to 3:  $0.2222_{10} \cong 0.222_{10} \text{ whereas } 0.7777_{10} \cong 0.778_{10}$

#### Conclusion

#### This lecture has:

- · Introduced how fast addition can be implemented hardware
- Explained how multiplication can be implemented in hardware
- Introduced floating-point number representation
- · Shown how floating-point addition and multiplication work

The End!